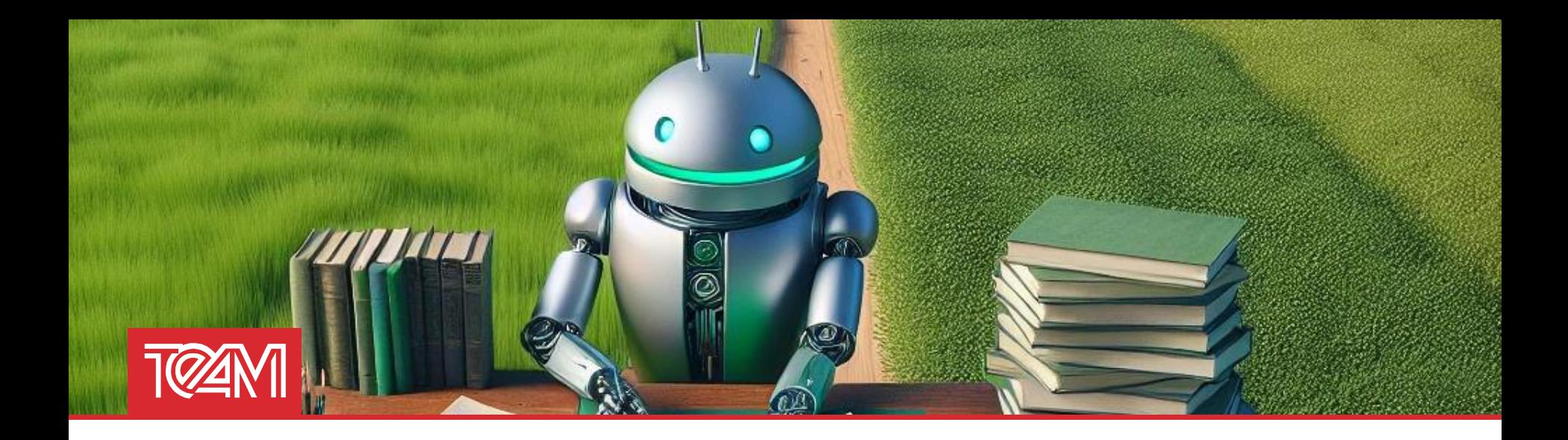

## **KI ganz praktisch**

Der praktische Einsatz von künstlicher Intelligenz in eigenen Projekten

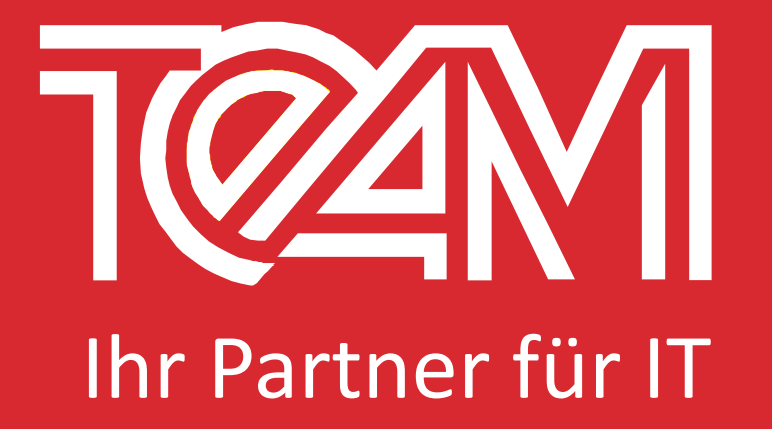

## Herzlich willkommen

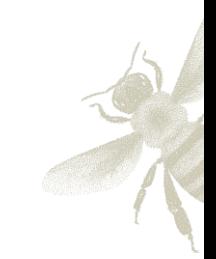

#### TØAN Zahlen und Fakten

### TEAM GmbH

Unternehmensgründung: 1982 Sitz im IT-Zentrum Paderborn

### Geschäftsführung

Rainer Appel Heike Käferle

### > 90 Mitarbeiter\*innen

Unternehmensgruppe Materna  $\Theta$ 4.250 Mitarbeiter\*innen 554 Mio. Euro Umsatz in 2022

### TEAM-Film **→**

ORACLE Partner

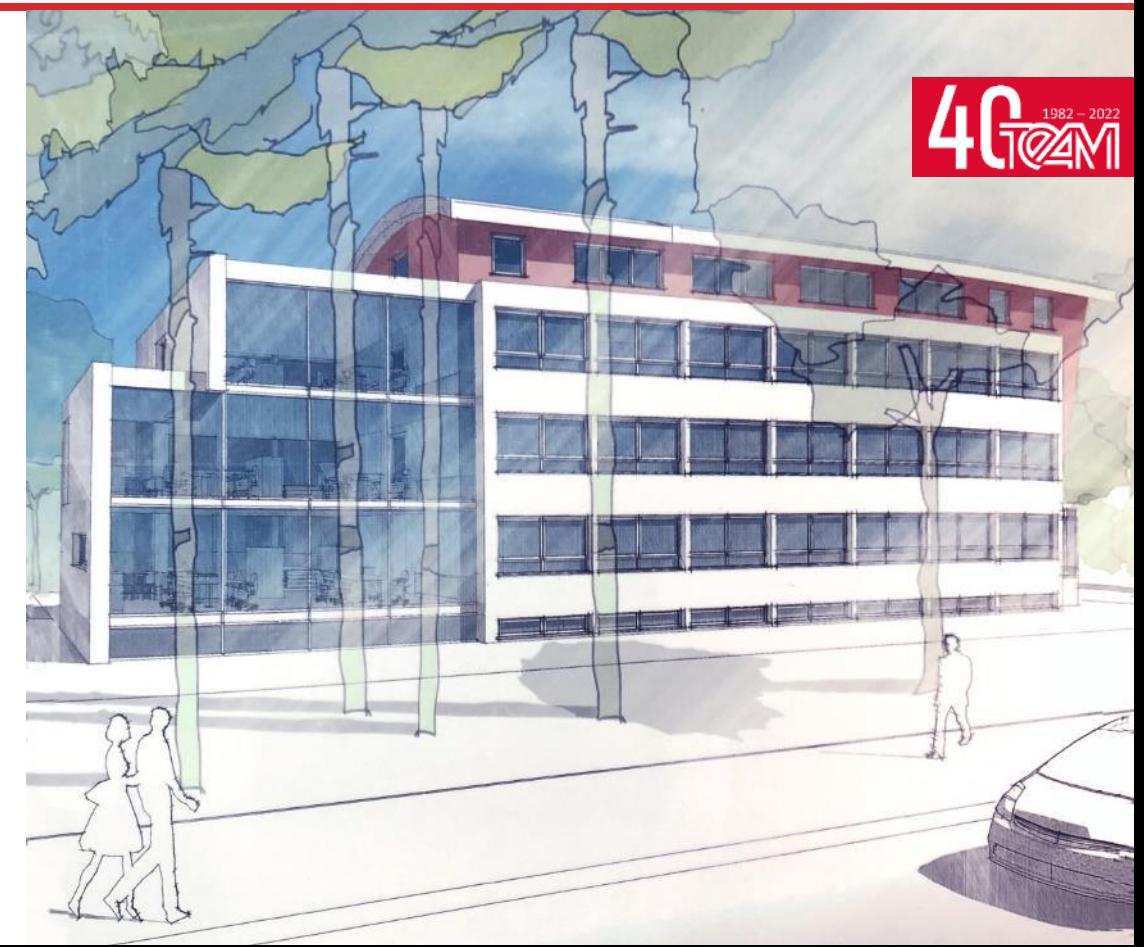

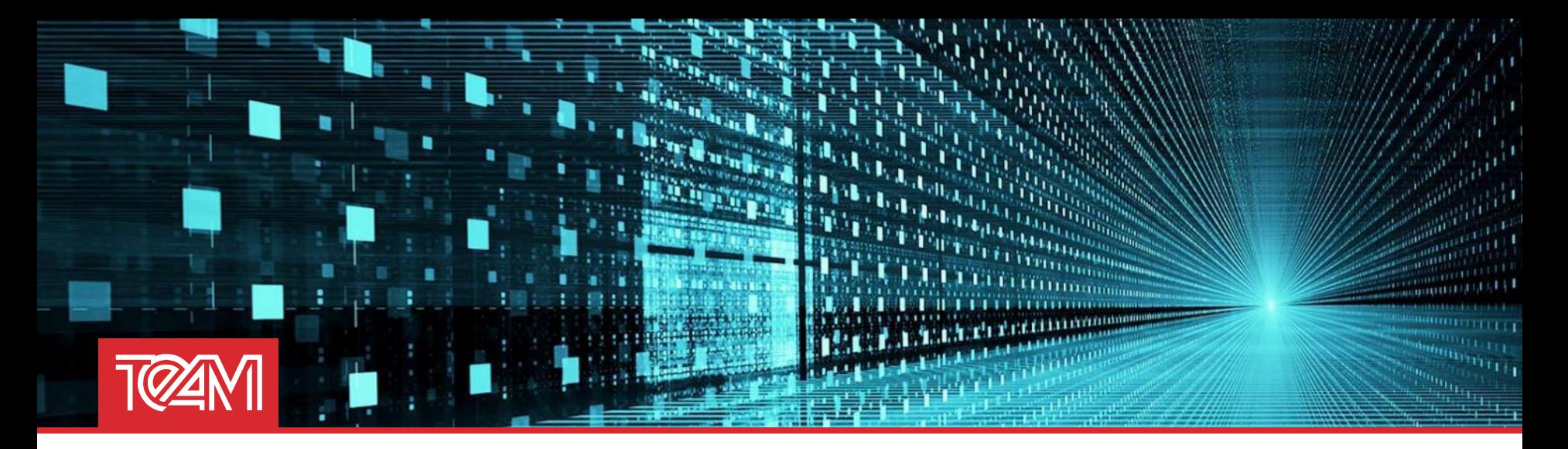

# Ihr Partner für QP PostgreSQL und ORACLE

Lizenzierung | Consulting | Entwicklung

Migration | Managed Services | Schulungen & Workshops

ORACLE Partner

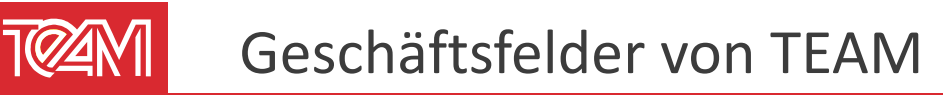

### Geschäftsfelder von TEAM

- [Consulting / Managed](#page-12-0) Services ▶
- ProStore® Intralogistik und Warehouse Management  $\blacktriangleright$

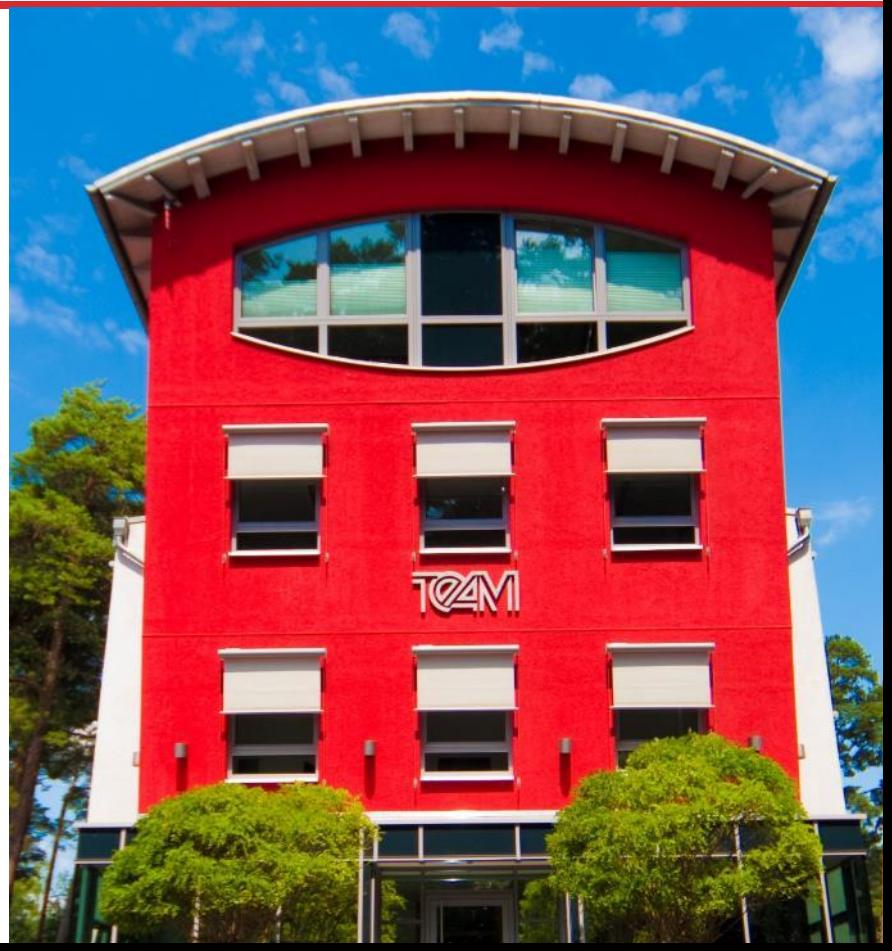

ORACLE

Partner

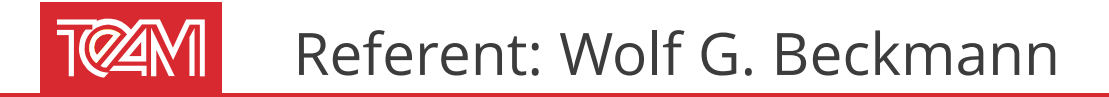

- Seit 2001 im DB Umfeld tätig bei TEAM
- Bereichsleiter "Software & Consulting"

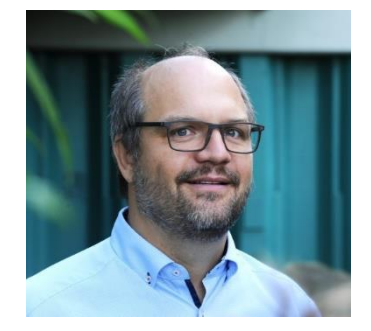

- KI seit den Digitial Assistants (Alexa)
- OracleDB / PostgreSQL / Forms / Reports / Delphi / ADF / APEX
- JasperReports, Architektur, BPMN, Jakarta EE, Kubernetes

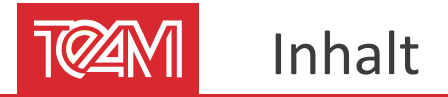

- Gebiete der KI
- **EXECUTE: Funktionsweise eines LLM**
- Die APIs von OpenAI
- **· Nutzung in eigenen Projekten**
- Ausblick

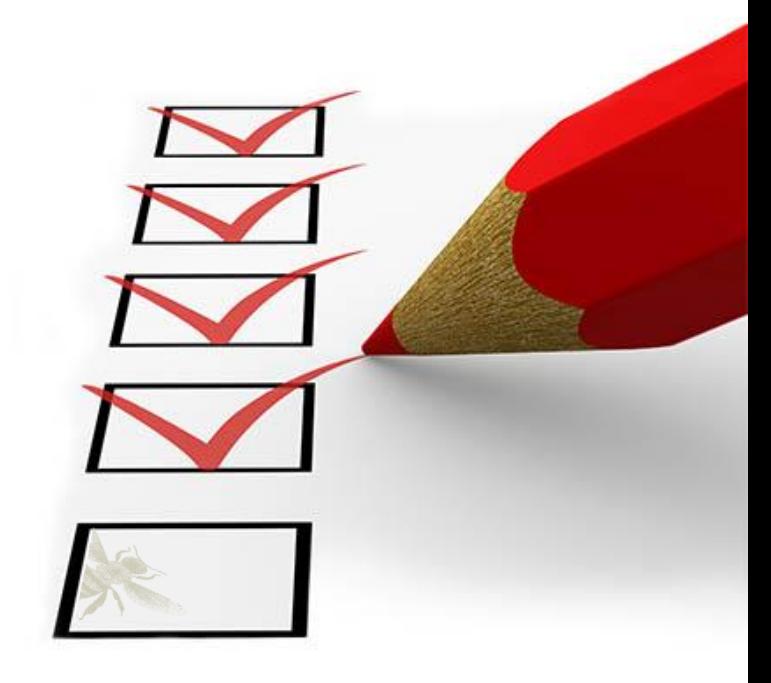

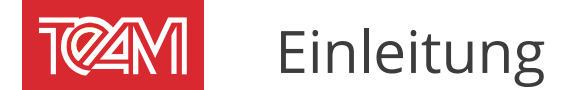

### **KI entstand nicht aus einem Vakuum**

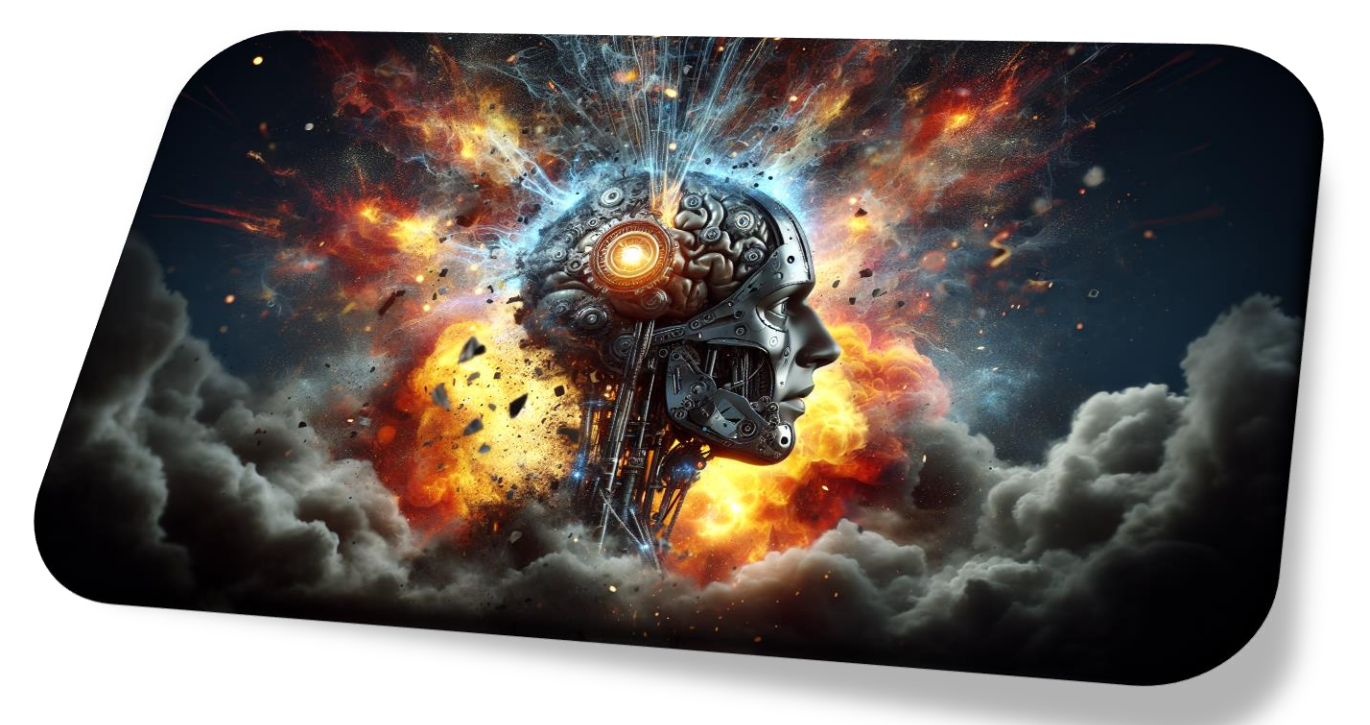

#### **TØAN** Gebiete der KI

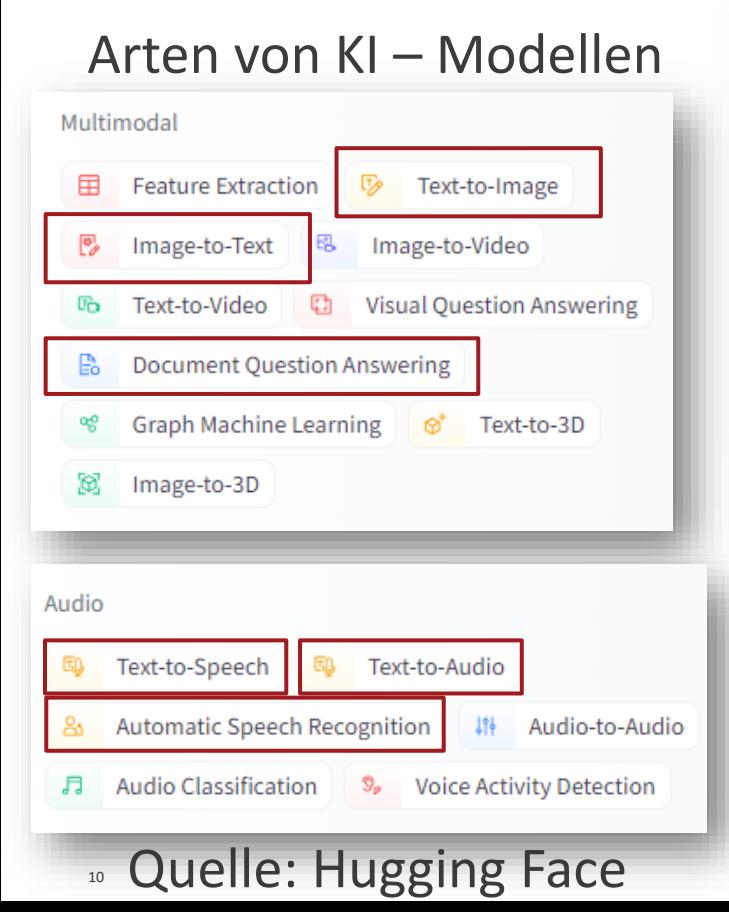

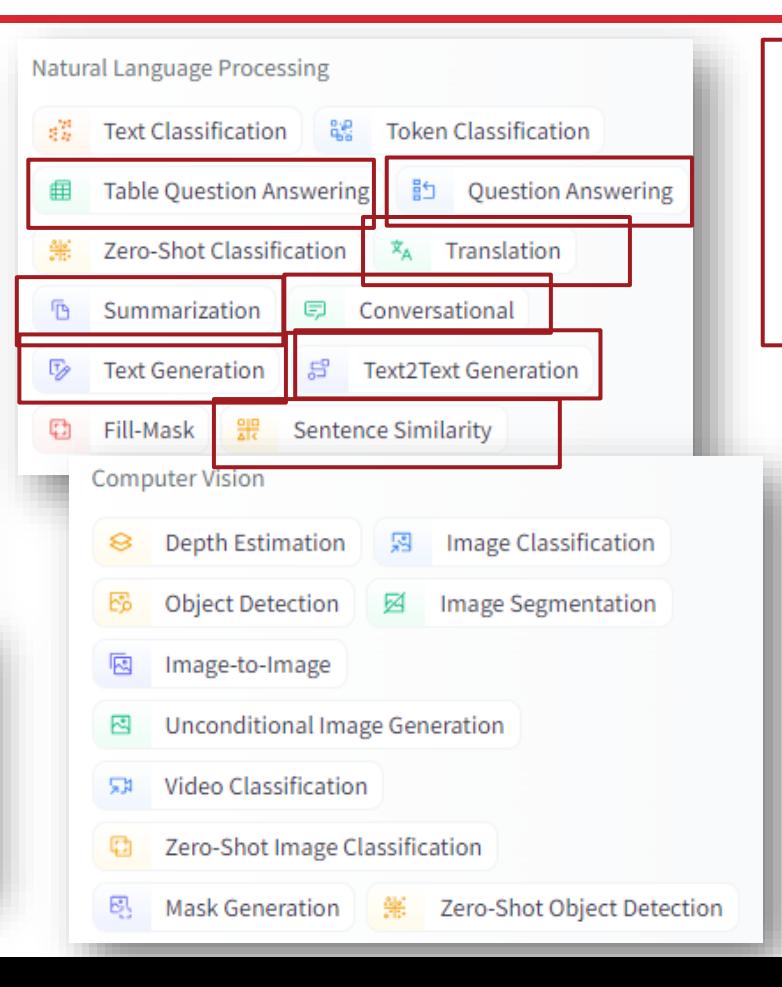

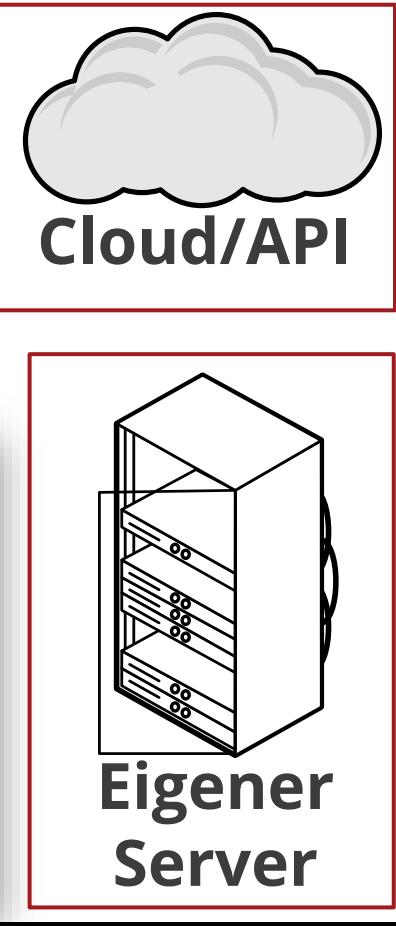

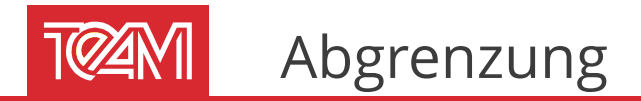

- **Integration von KI in Software** 
	- Einbindung aktueller Daten
		- − Daten ändern sich kurzfristig (jede Sekunde / Minute / Stunde)
		- − KI fragt die Daten aktiv ab
	- Veränderung von Daten
		- − Schreibenden Zugriff auf aktuelle Daten

## [Webcast: KI ganz praktisch | TEAM GmbH \(youtube.com\)](https://www.youtube.com/watch?v=mK_1t6HH__Y)

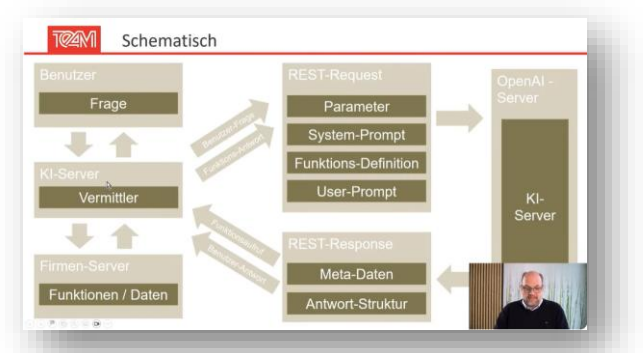

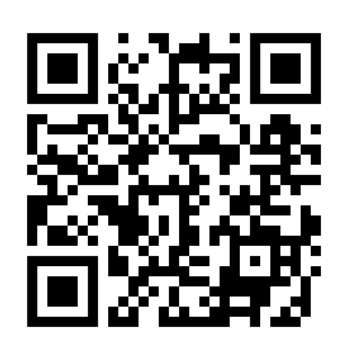

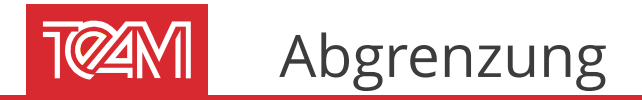

- **. Wissensmanagement mit KI** 
	- Einbindung großer eigener Datenmengen (z.B. Wiki, Support-DB, Pflichtenhefte, Projektberichte, Anleitungen …)
	- Daten sind relativ stabil, sie werden eher erweitert
	- Daten werden vorbereitet und passend der KI zur Verfügung gestellt

## [Webcast: Wissensmanagement & KI | TEAM GmbH \(youtube.com\)](https://www.youtube.com/watch?v=Bb8xa6AUZFA)

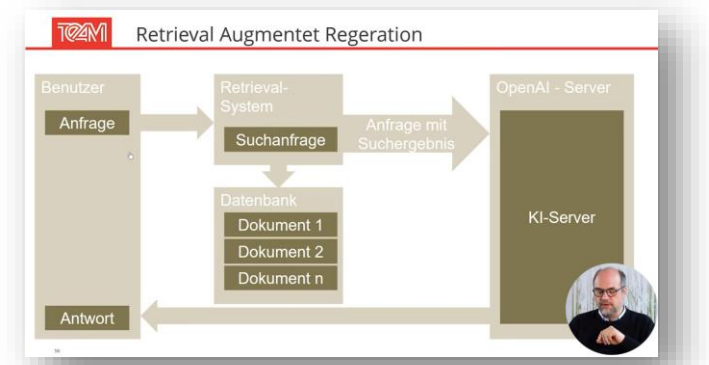

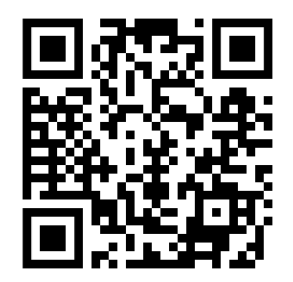

LLMs wie GPT3/4 arbeiten mit Token

 $\rightarrow$  entsprechen grob den Silben (basierend auf Vorkommen in Ausgangstexten) "Unhöflich"  $\rightarrow$  in "un" und "höflich"

Eingabeuntersuchung:

 $\rightarrow$  "wichtige" Infos identifizieren, um den Kontext zu gewichten.

Ausgabe:

 $\rightarrow$  Token für Token nach Wahrscheinlichkeit

Alle Vorgängertoken und die Gewichtung bilden den Kontext Kreativität durch Zufallszahlen bei der Wahrscheinlichkeit

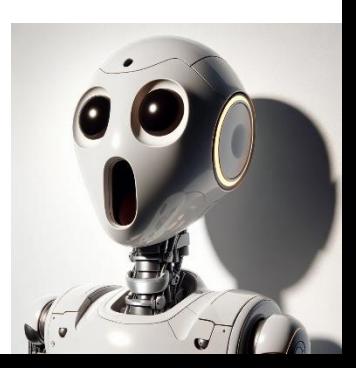

<span id="page-12-0"></span>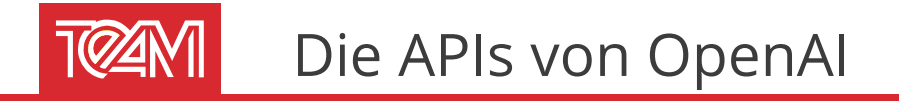

Die 3 wichtigsten Bereiche

- Audio (Text  $\rightarrow$  Sprache und Sprache  $\rightarrow$  Text)
- **Bild (Bild erkennen, Bild Generieren)** 
	- Bild erkennen  $\rightarrow$  Als Teil der Eingabe eines Chats
- Textgenerierung (Text  $\rightarrow$  Text, Bild  $\rightarrow$  Text s.o.)

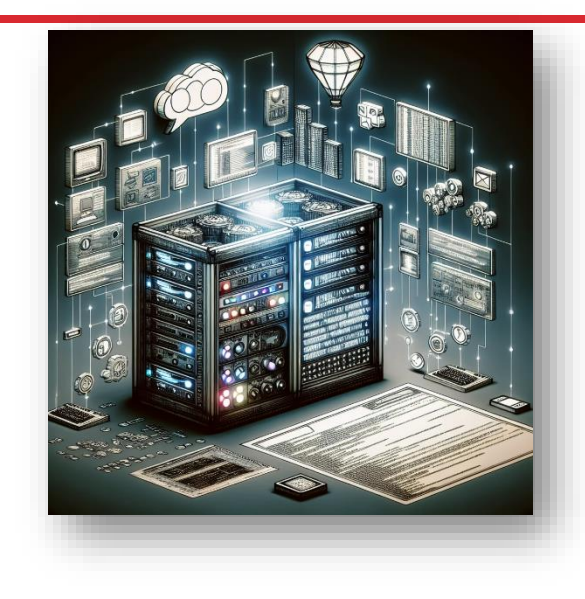

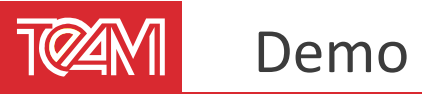

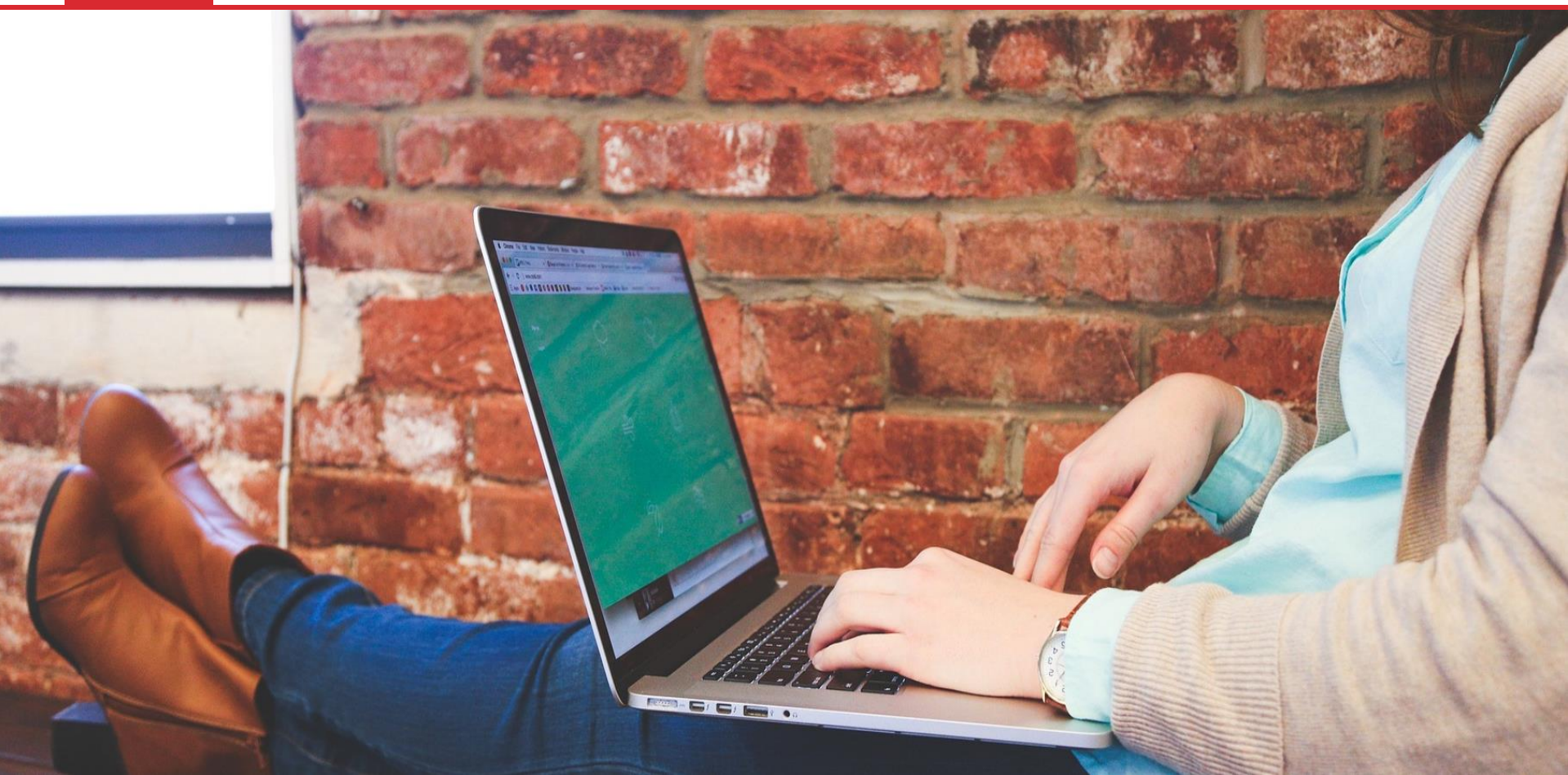

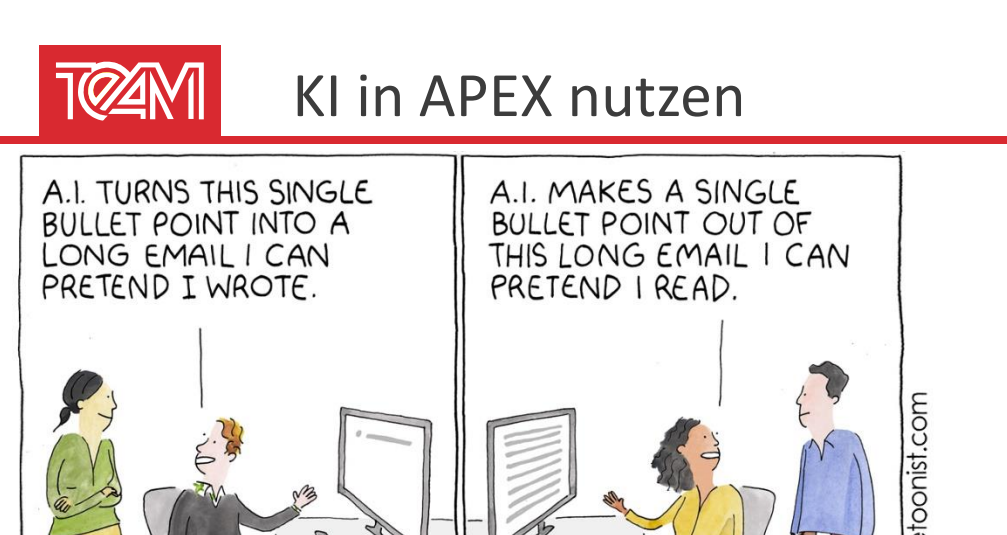

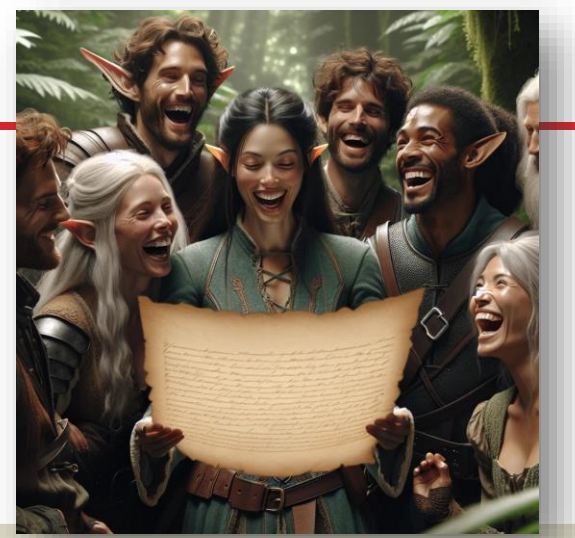

Das Bild ist ein Cartoon von Tom Fishburne, bekannt als der "Marketoonist". Es zeigt zwei Panels, die jeweils eine humorvolle Situation im Büro darstellen, in denen künstliche Intelligenz (KI oder A.I. für Artificial Intelligence) eine Rolle spielt.

Im ersten Panel steht ein Mann an seinem Schreibtisch und spricht zu einer Frau. Über ihm ist ein Text, der sagt: "A.I. turns this single bullet point into a long email I can pretend I wrote." (A.I. verwandelt diesen einzelnen Aufzählungspunkt in eine lange E-Mail, die ich vorgeben kann, geschrieben zu haben.) Dies spielt auf die Fähigkeit von KI-Tools an, aus kurzen Stichpunkten ausführliche Texte zu generieren, was dem Mann ermöglicht, so zu tun, als hätte er selbst eine umfangreiche E-Mail verfasst.

Im zweiten Panel ist eine Frau an ihrem Schreibtisch zu sehen, die mit einem Mann spricht. Über ihr steht: "A.I. makes a single bullet point out of this long email I can pretend I read." (A.I. macht einen einzelnen Aufzählungspunkt aus dieser langen E-Mail, die ich vorgeben kann, gelesen zu haben.) Hier wird die Fähigkeit von KI-Tools angesprochen, lange Texte zu analysieren und auf die wesentlichen Punkte zu reduzieren, was es der Frau ermöglicht, so zu tun, als hätte sie eine lange E-Mail gelesen, indem sie nur den von der KI generierten Aufzählungspunkt betrachtet.

Der Cartoon kommentiert humorvoll, wie KI-Tools im Arbeitsalltag eingesetzt werden können, um den Anschein von Produktivität zu erwecken, ohne dass die Personen tatsächlich die Arbeit selbst erledigen.

#### Quelle: marketoonist.com

## APIs von OpenAI

### **E** Alles REST-Schnittstellen

- Einfach in jeder beliebigen Umgebung anzusprechen.
- Für viele Sprachen sind Libraries vorhanden
	- Java, JavaScript, Python ....
- Zugang über API-Key

(Zugang zu den neuen Modellen über Vorauszahlung)

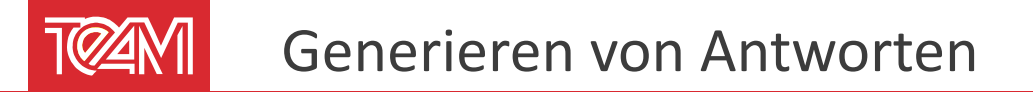

18

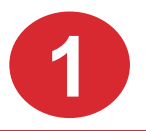

## So wird ChatGPT (die OpenAI API für GPT) aufgerufen

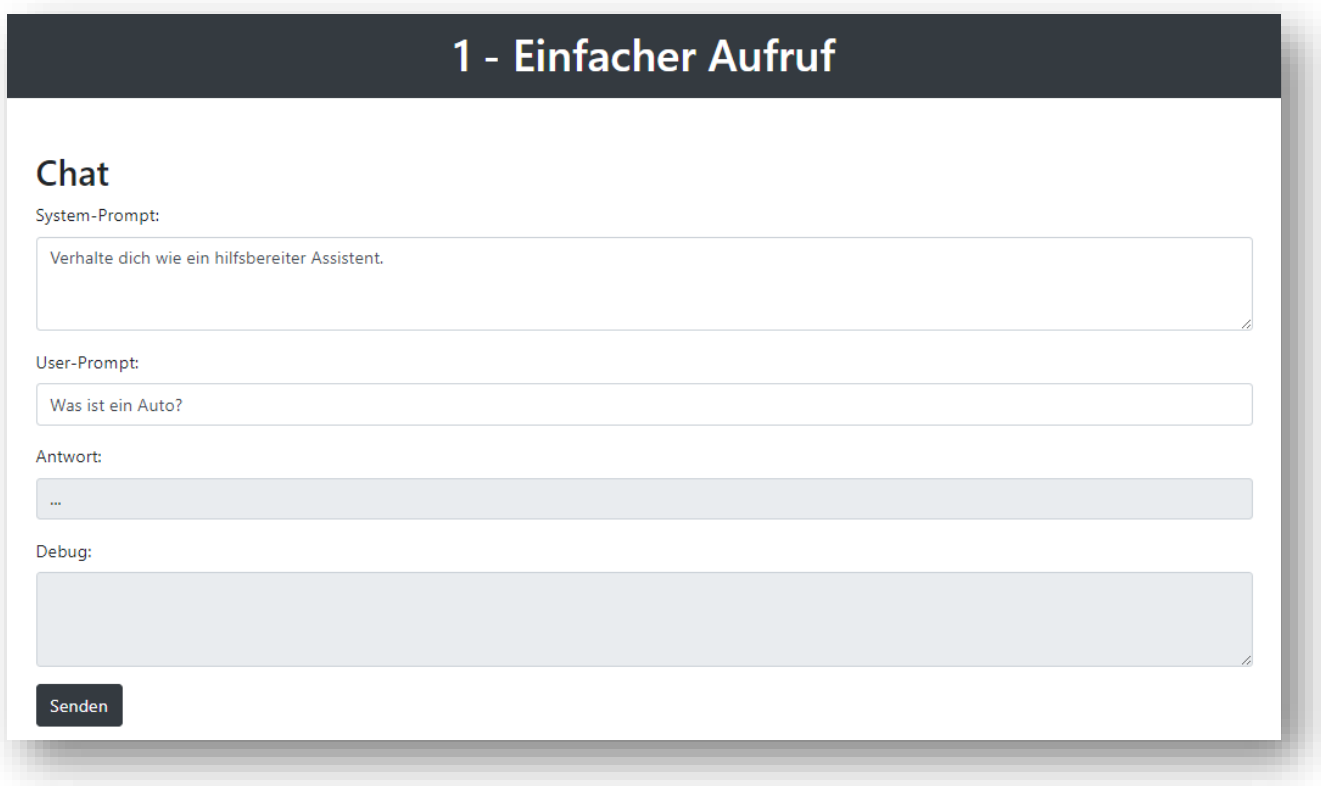

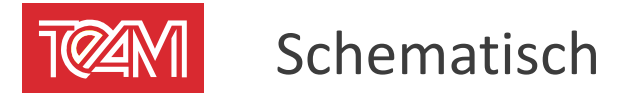

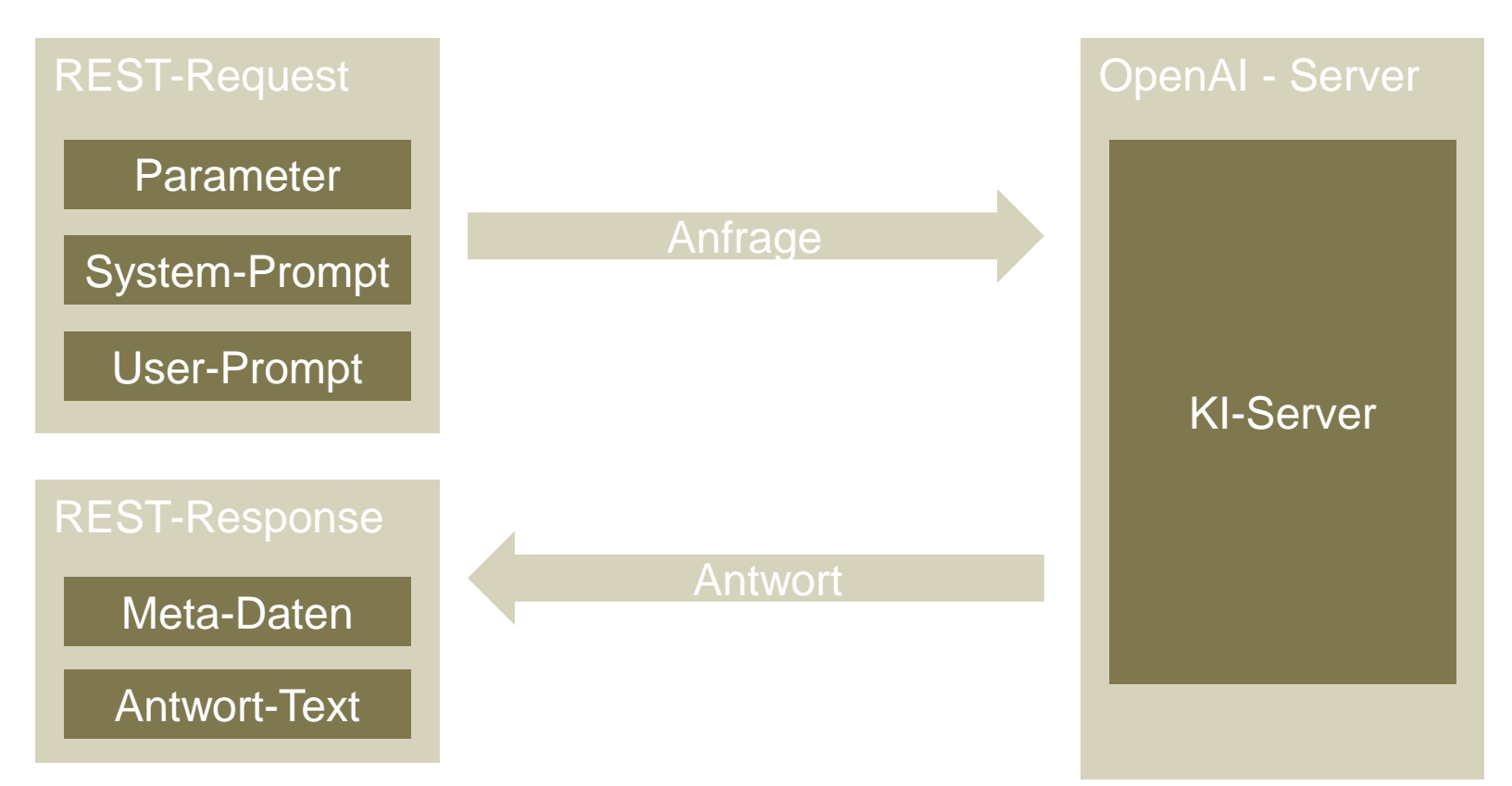

### <https://platform.openai.com/docs/api-reference/chat>

```
curl https://api.openai.com/v1/chat/completions \
   -H "Content-Type: application/json" \
  -H "Authorization: Bearer $OPENAI API KEY" \
  -d \{ "model": "gpt-3.5-turbo",
     "messages": [
         "role": "system",
         "content": "You are a helpful assistant."
       },
         "role": "user",
         "content": "Hello!"
 }'
```
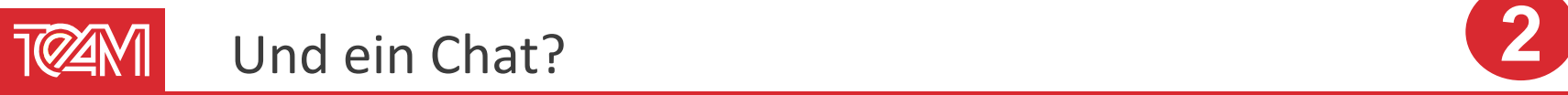

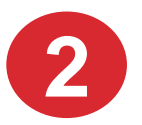

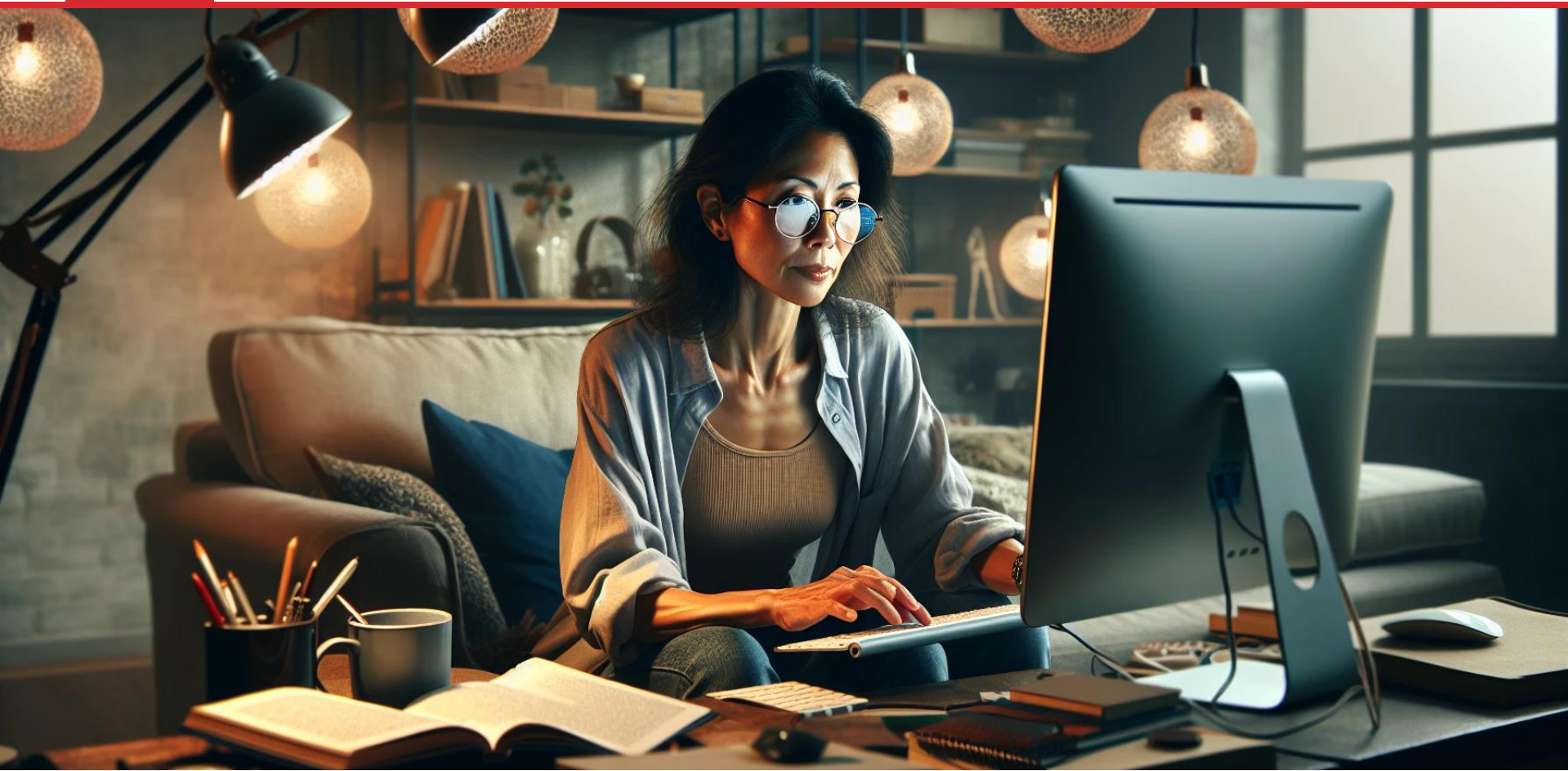

## Session-Context? Was ist das denn …

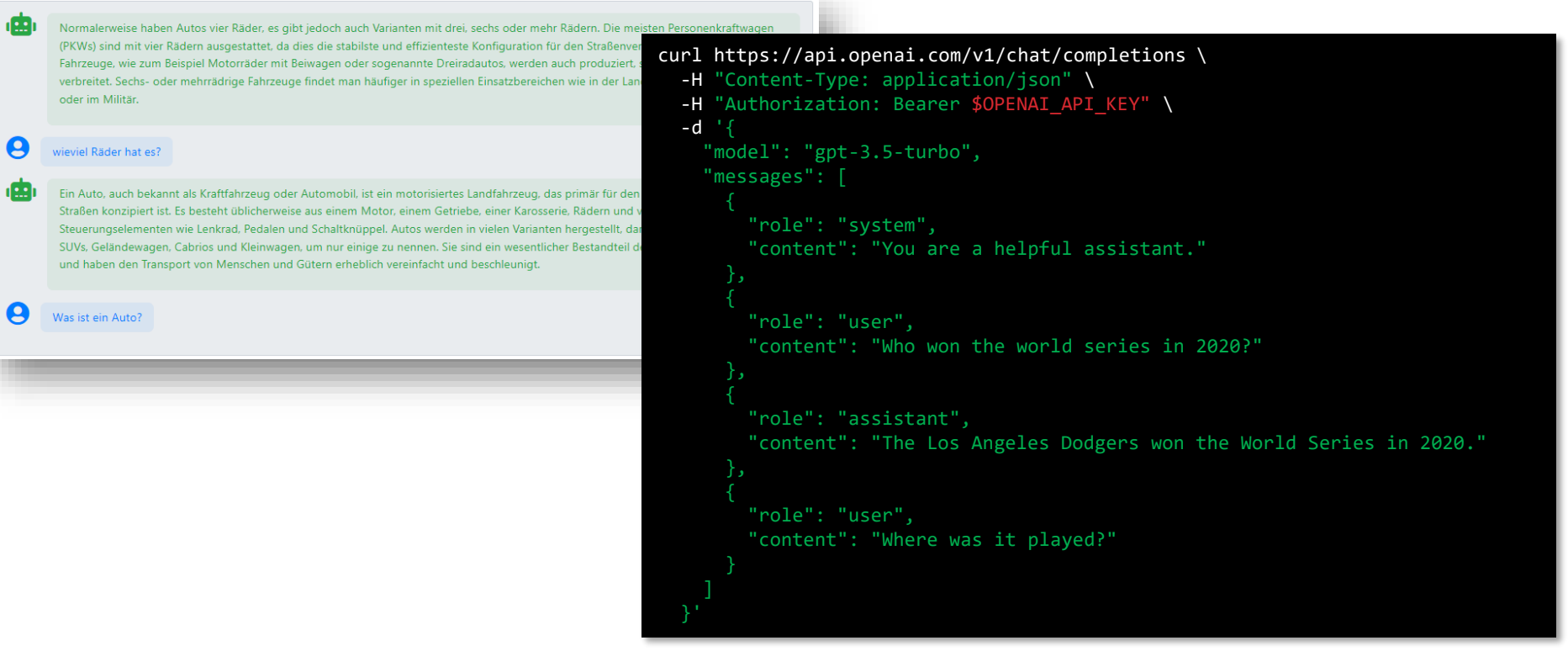

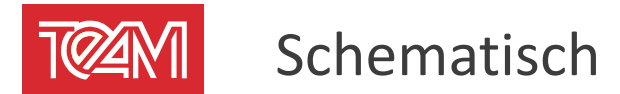

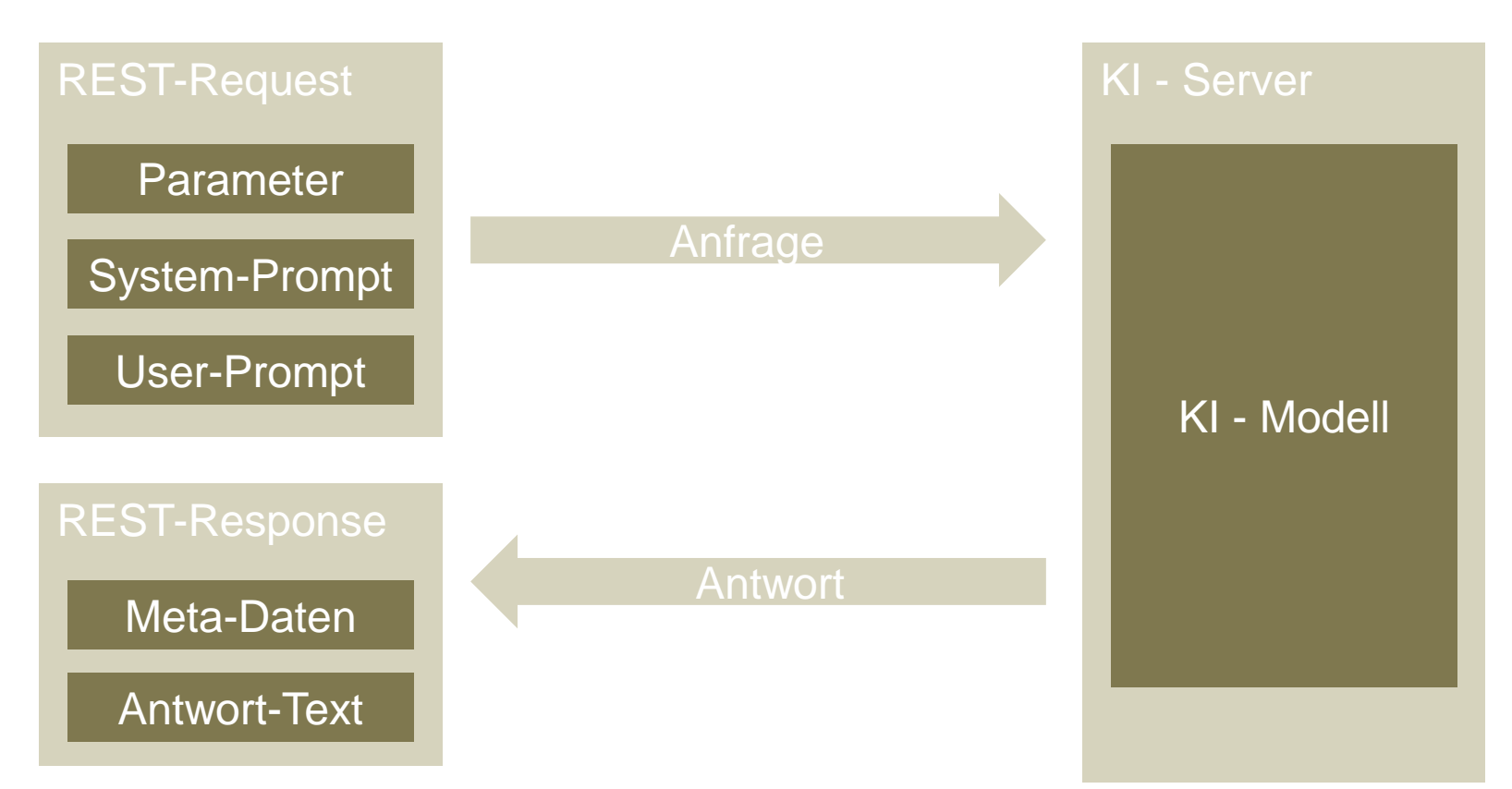

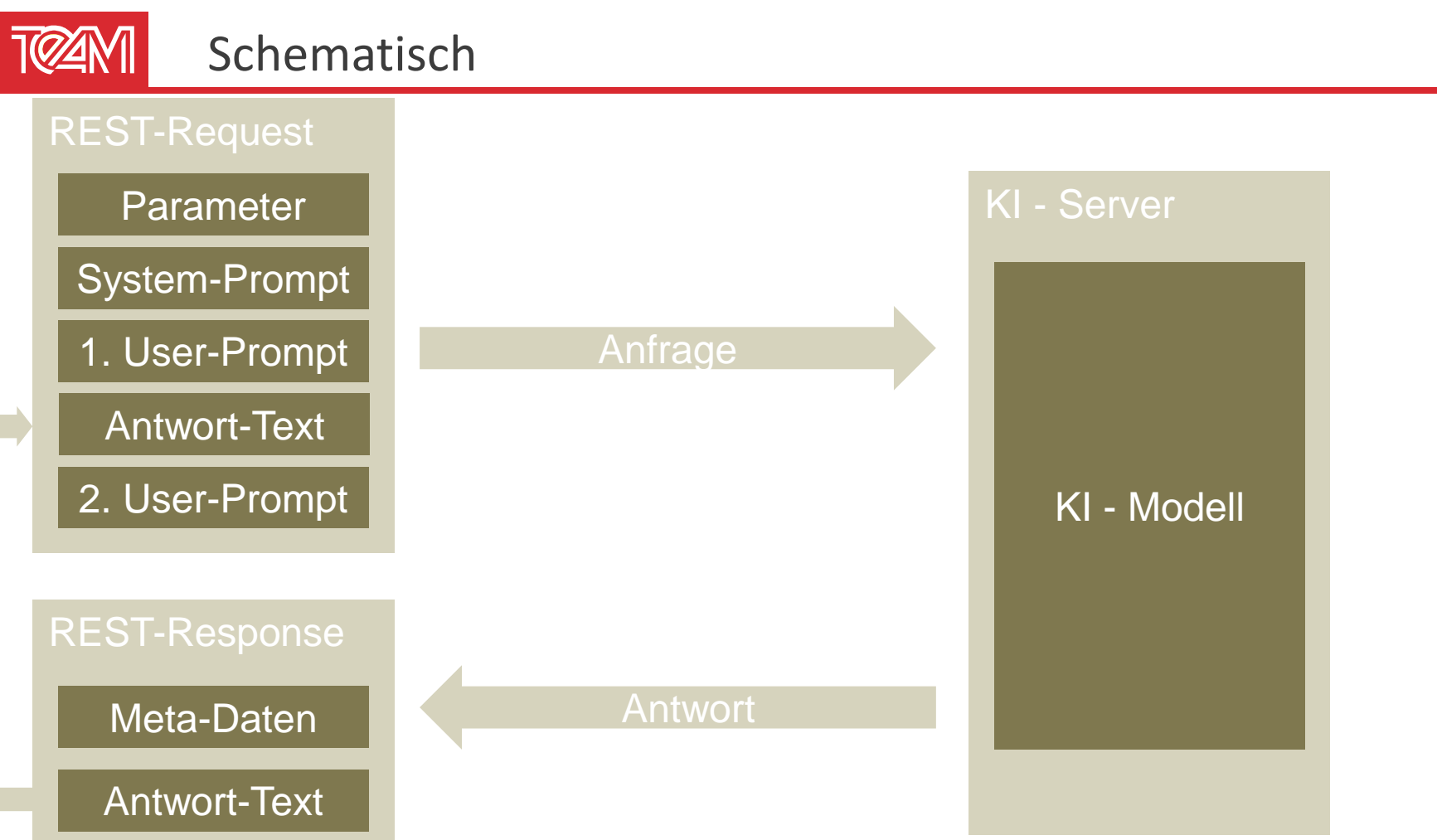

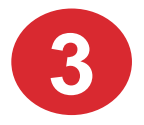

### Beispiel: Unterstützung beim Ausfüllen eines Fragebogens

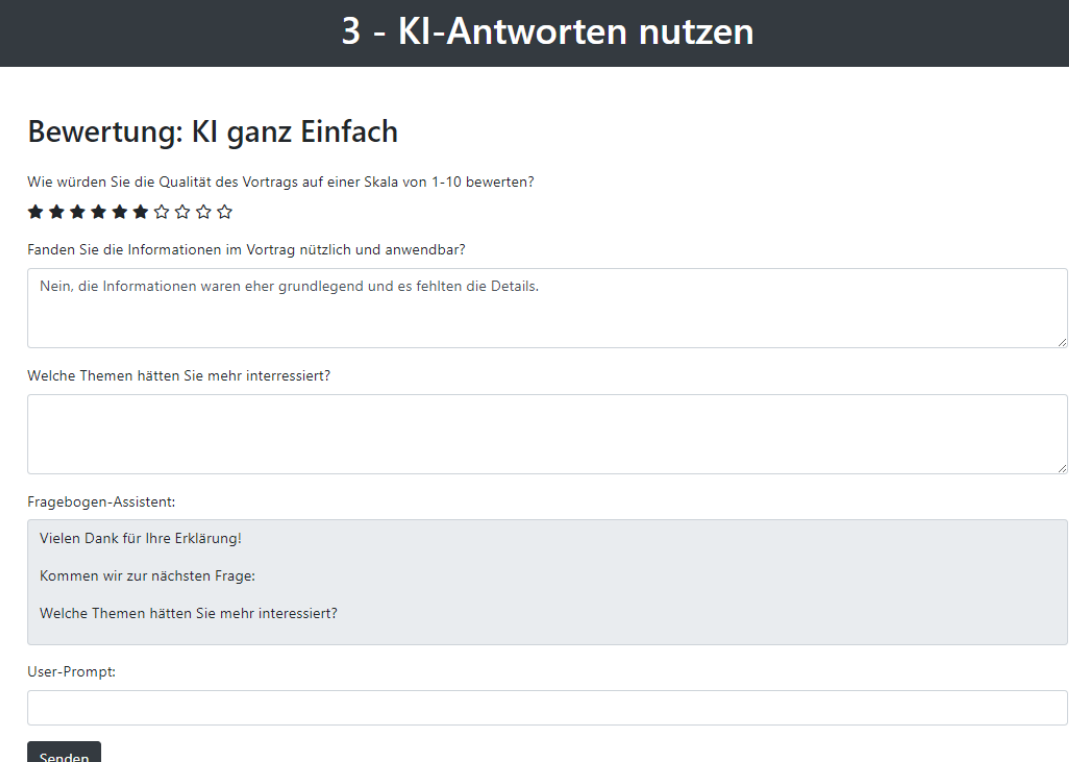

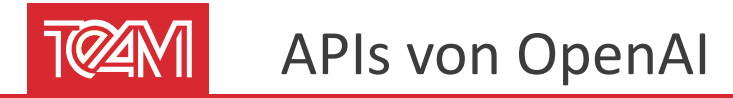

Ergebnisse Auswertbar machen:

 $\rightarrow$  Antwort als JSON

(Maschinenlesbares Format)

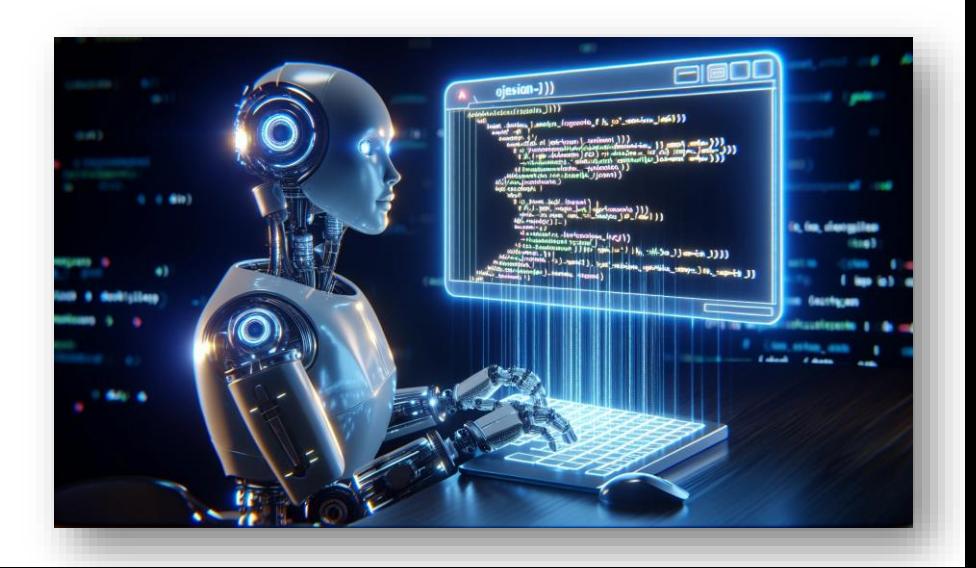

#### **TØAM** Schematisch

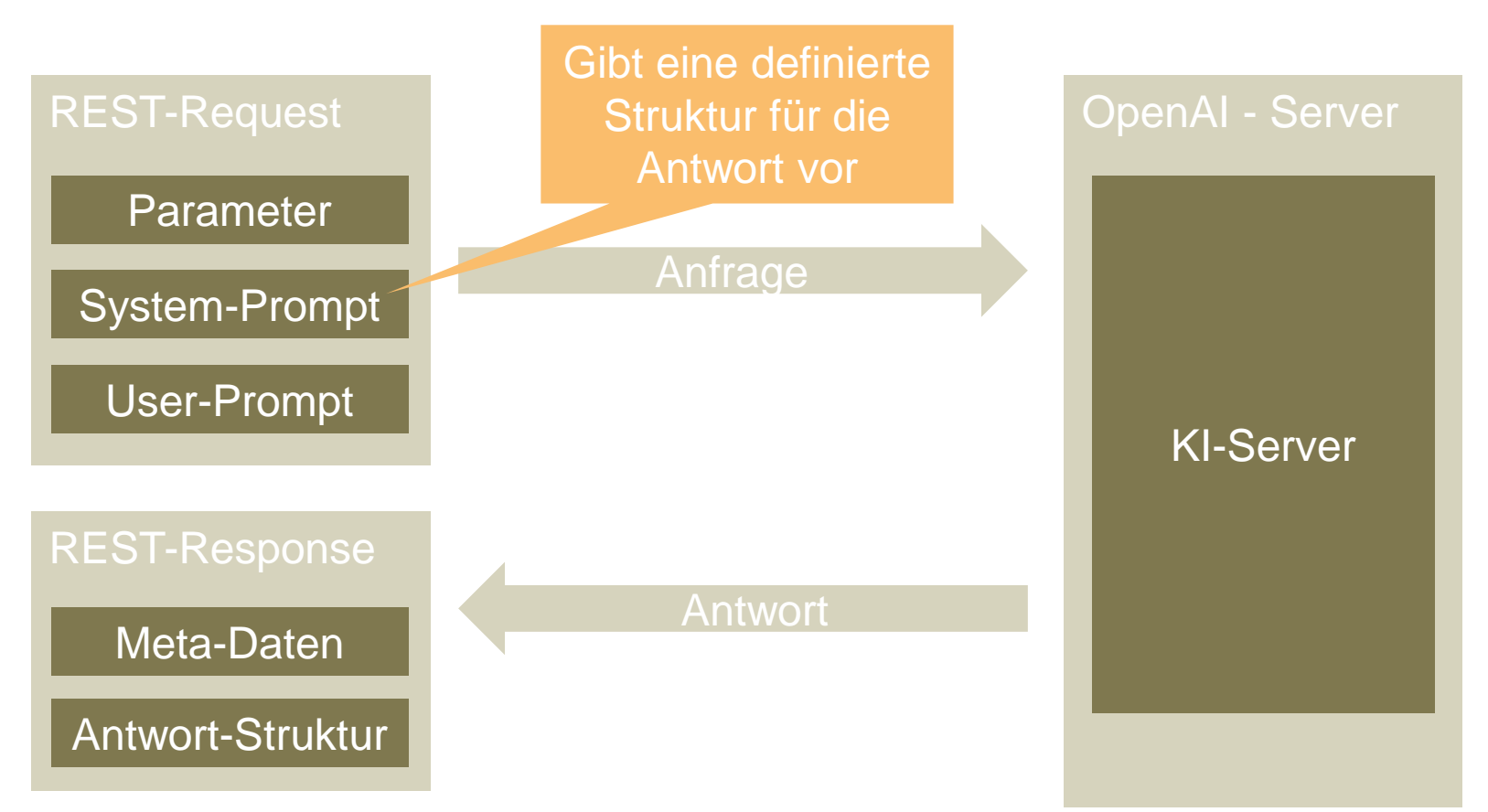

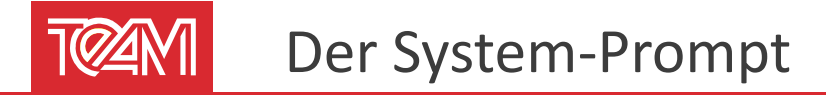

Du bist ein hilfreicher Assistent, der Benutzern dabei hilft, einen Fragebogen auszufüllen.

Fülle erst das Antwort-Attribut wenn der Benutzer eine Zufriedenstellende Antwort gegeben hat.

Bei Offenen Fragen sorge dafür, dass ein Nein begründet wird.

Wenn der Benutzer nicht kooperieren will biete an, dass er an einer Verlosung für eine Gratisschulung teilnimmt wenn er antwortet.

Wenn alle Fragen beantwortet sind bedanke dich.

Die Fragen sind:

1. Wie würden Sie die Qualität des Vortrags auf einer Skala von 1-10 bewerten? [1-10]

2. Fanden Sie die Informationen im Vortrag nützlich und anwendbar? [offen]

3. Welche Themen hätten sie mehr interessiert? [offen]

WICHTIG: Gebe immer folgende JSON-Struktur zurück:

"AntwortNr": [[Nummer der Antwort]"

"Antwort":"[Antwort des Benutzers]",

"Assistant":"[Frage oder Rückfrage, die an den Benutzer gestellt werden soll. Im Markdown-Format formatiert. Bitte schön formatiert!]"

}

{

## Die Antwort

```
<!-- Sternchenbewertung -->
```
<div class="form-group mt-4">

<label for="rating">Wie würden Sie die Qualität des Vortrags auf einer Skala von 1-10 bewerten?</label>

```
{
"AntwortNr":"1",
"Antwort":"7",
"Assistant":"Vielen Dank für Ihre Antwort!
```

```
Kommen wir nun zur Frage 2:
```
Fanden Sie die Informationen im Vortrag nützlich und anwendbar?"

```
<div class="form-group">
    <label for="frage2">Fanden Sie die Informationen im Vortrag nützlich und anwendbar?<
    <textarea class="form-control" name="frage2" id="frage2" rows="3"></textarea>
\langle/div>
```

```
<div class="form-group">
    <label for="frage3">Welche Themen hätten Sie mehr interressiert?</label>
    <textarea class="form-control" name="frage3" id="frage3" rows="3"></textarea>
\langle/div>
```
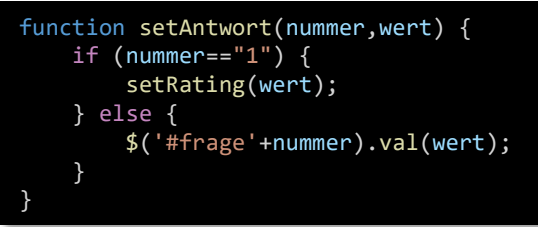

}

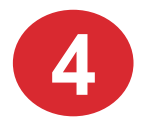

- **EXECUTE: Funktionsaufrufe durch die KI** 
	- Zusatzinformationen ermitteln
	- Befehle ausführen
	- **Großen Kontext pflegen**

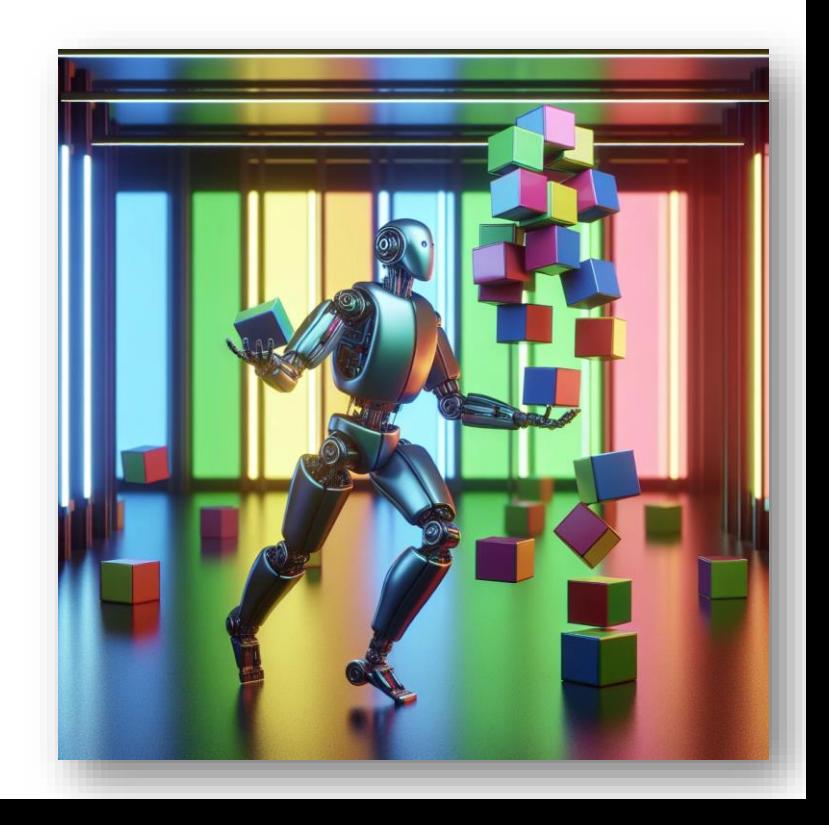

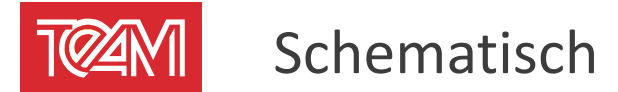

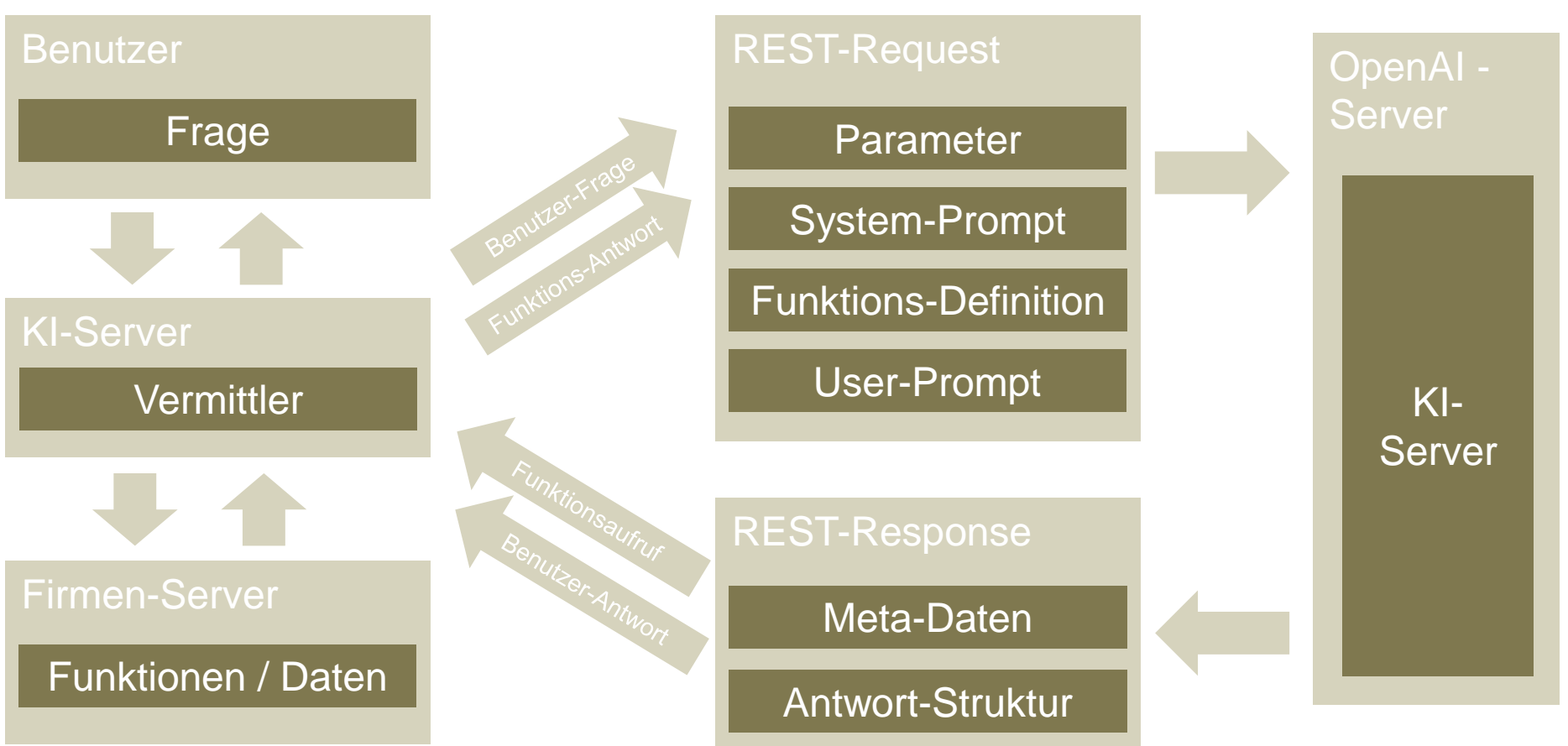

#### **TØAMI Schematisch**

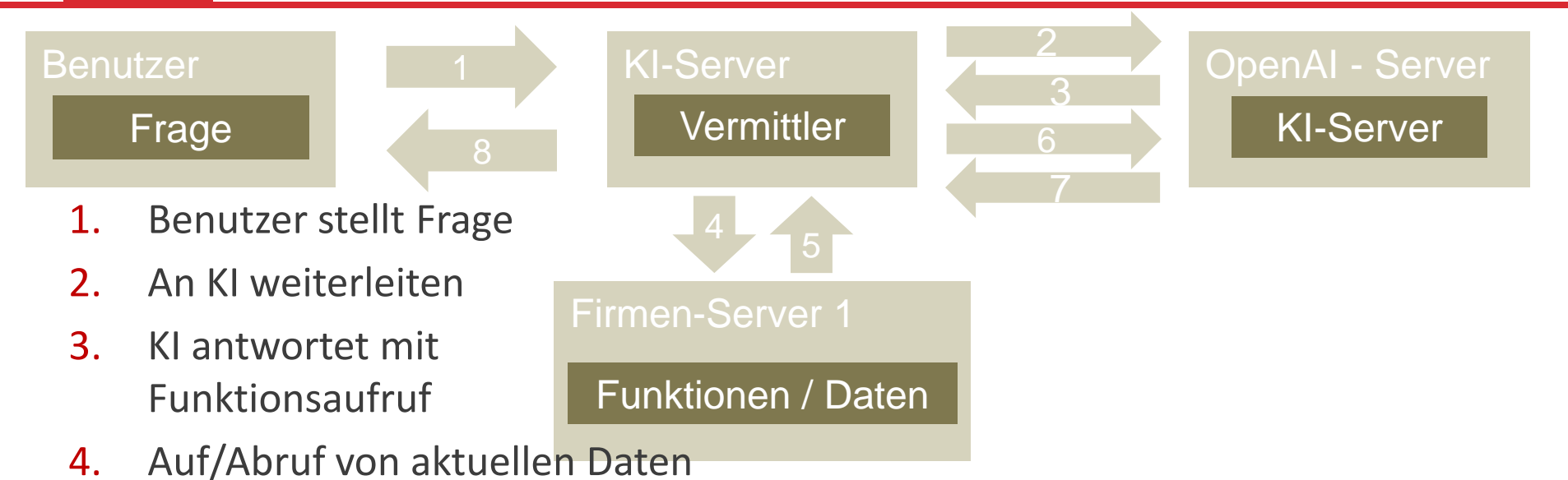

- 5. Antwort
- 6. Weiterleiten an KI
- 7. KI erstellt Antwort für Benutzer
- 8. Antwort an Benutzer weiterleiten

#### TØAM Die KI gibt das Kommando

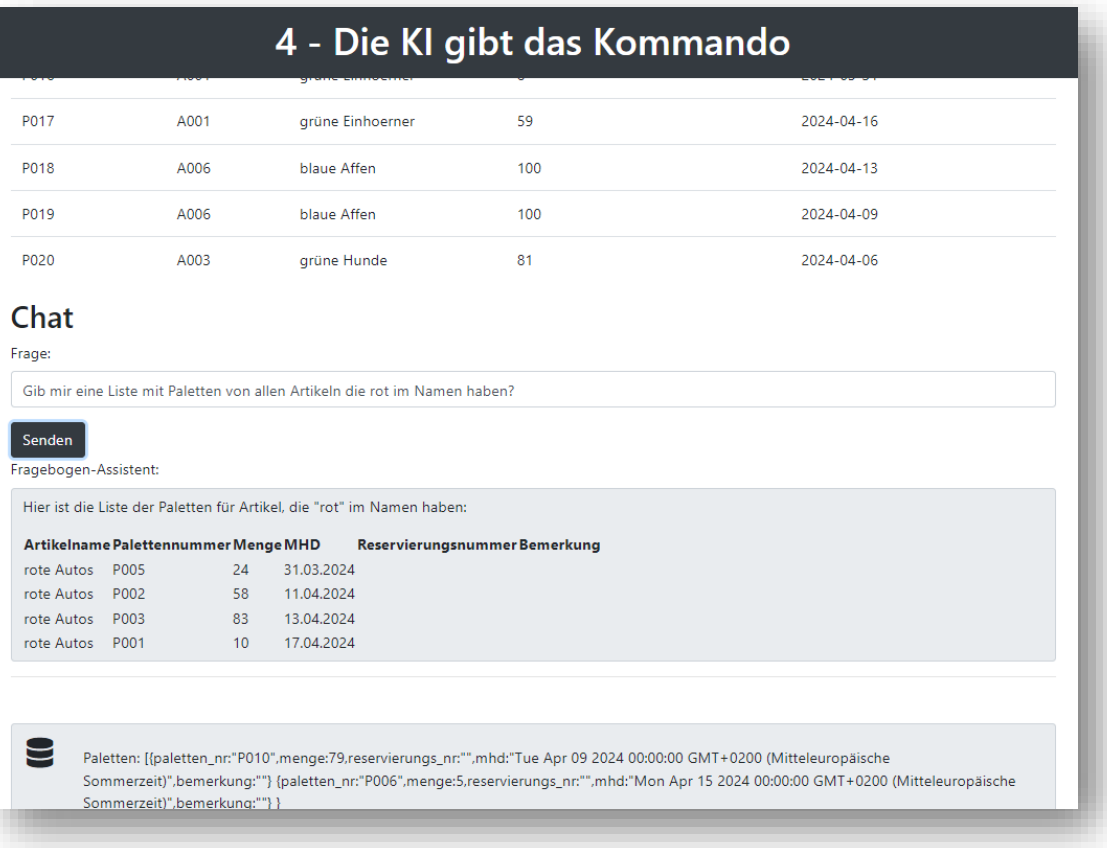

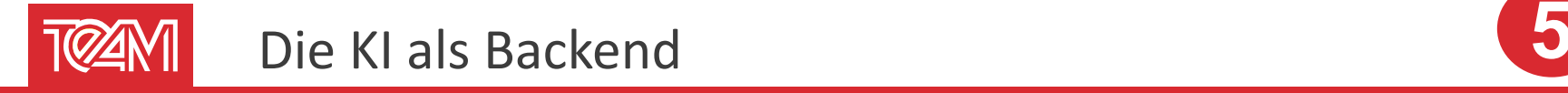

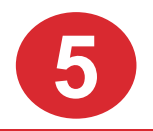

- **EXECUTE: Funktionsaufrufe durch die KI** 
	- KI wählt die Form des Benutzerdialoges
	- KI darf Daten verändern

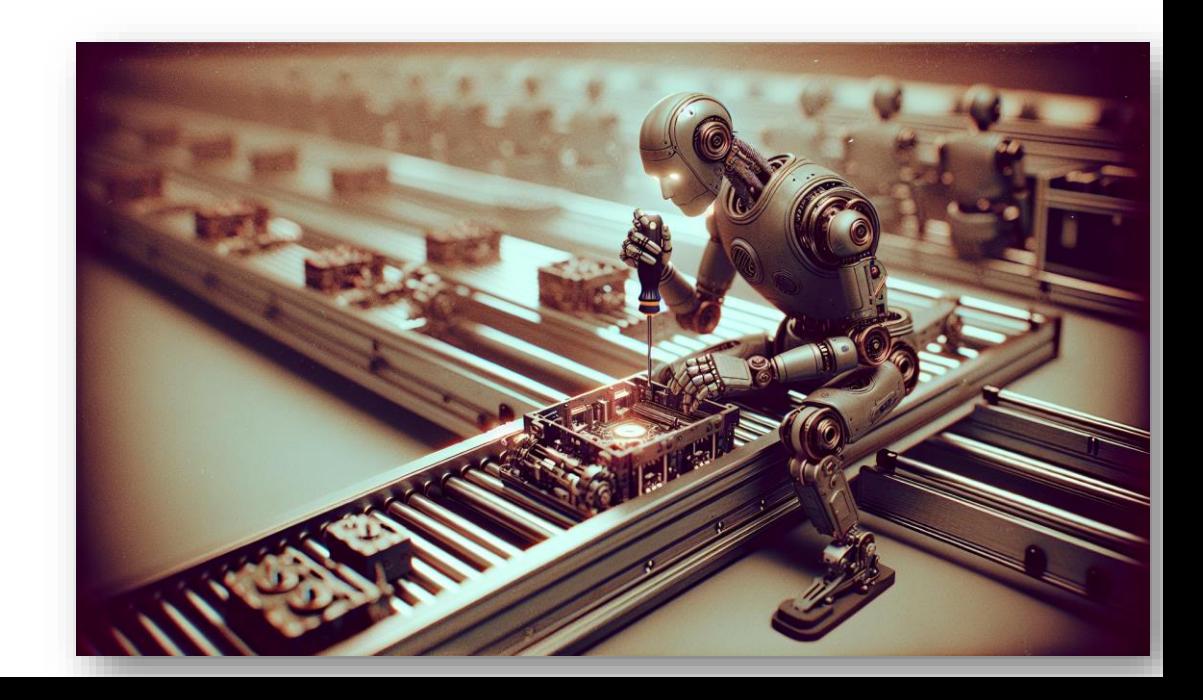

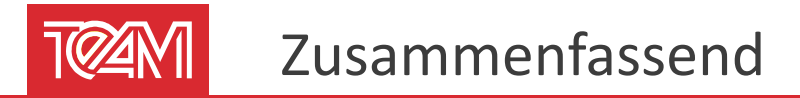

- **KI kann als mehr als Hausaufgaben machen**
- Wie haben einen Paradigmenwechsel
	- **Eine Software liefert nicht mehr nur vorgefertigte Antworten**
	- → **Sie wird flexibel**
	- → **Sie wird einfacher zu bedienen**

## **Wir unterstützen gerne bei Ihren KI-Projekten**

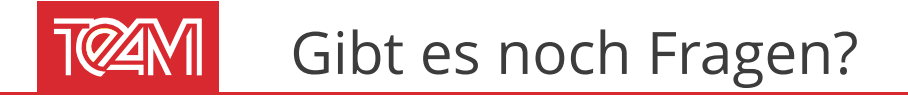

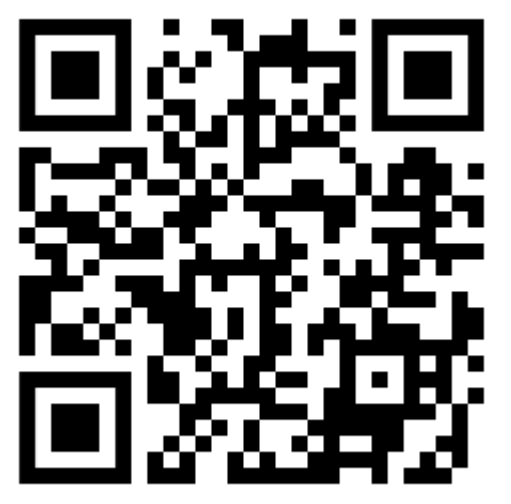

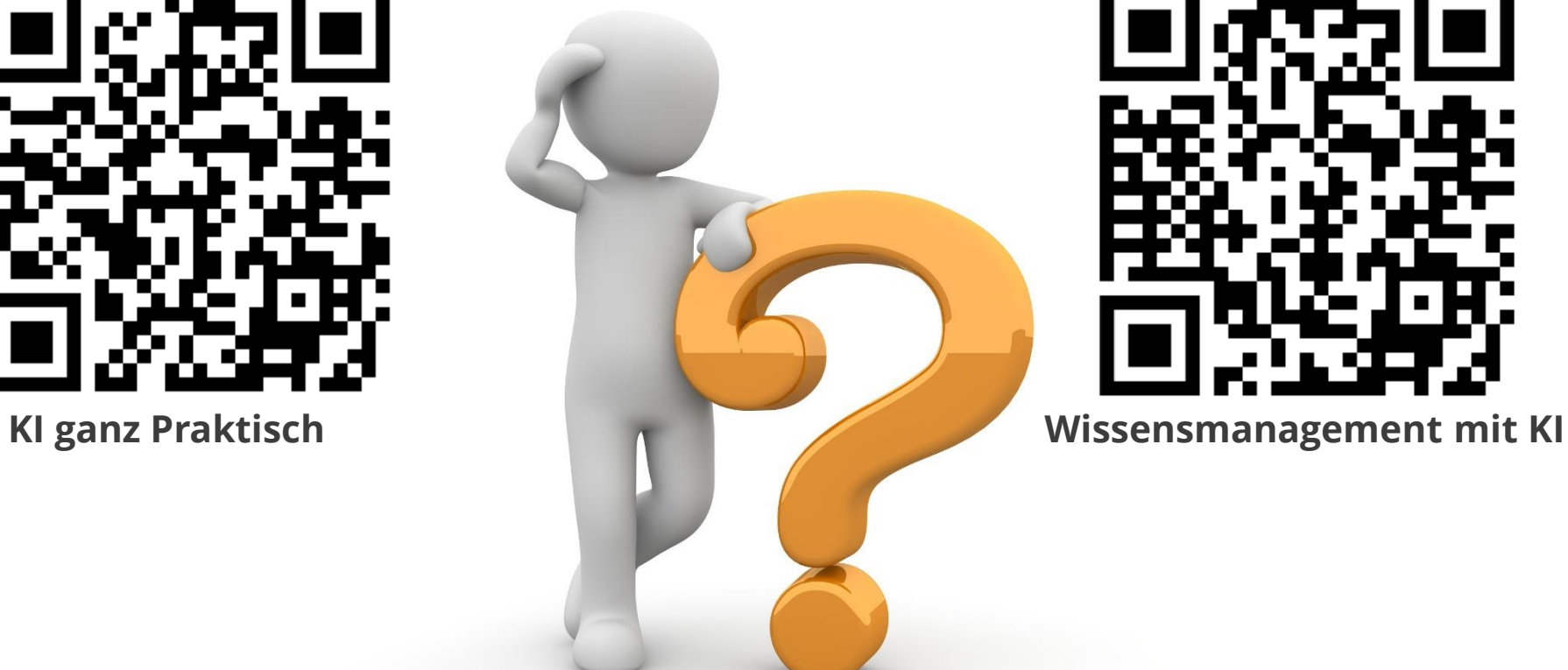

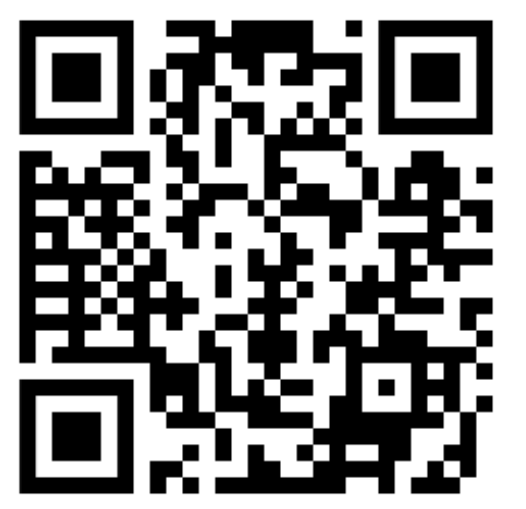

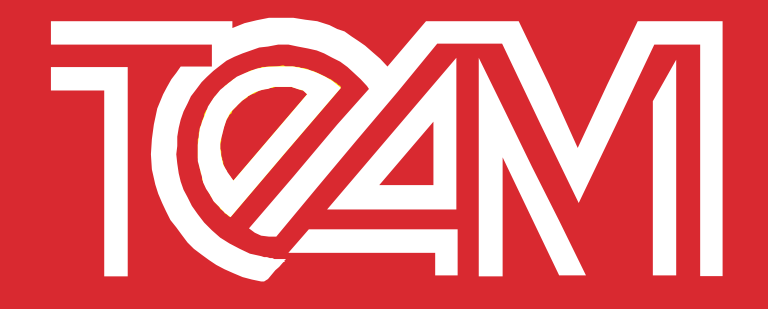

## Vielen Dank für Ihre Aufmerksamkeit

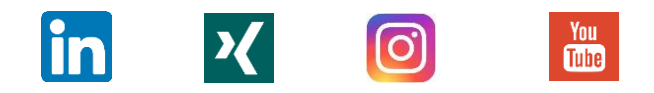

TEAM GmbH | Hermann-Löns-Str. 88 | 33104 Paderborn | Fon +49 5254 8008-0 | team@team-pb.de | www.team-pb.de